# Microsoft Access 2010 Inside Out

If you ally need such a referred Microsoft Access 2010 Inside Out book that will provide you worth, get the completely best seller from us currently from several preferred authors. If you want to humorous books, lots of novels, tale, jokes, and more fictions collections are then launched, from best seller to one of the most current released.

You may not be perplexed to enjoy every ebook collections Microsoft Access 2010 Inside Out that we will no question offer. It is not in the region of the costs. Its approximately what you compulsion currently. This Microsoft Access 2010 Inside Out, as one of the most enthusiastic sellers here will very be in the course of the best options to review.

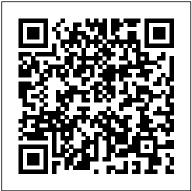

Microsoft Office Inside Out Microsoft Press Learn how to create an Access web app, and move your database into the cloud. This practical book shows you how to design an Access web app for Microsoft Office 365, and convert existing Access desktop databases to a web app as well. You'll quickly learn your way around the web app design environment, including how to capitalize on its strengths and avoid the pitfalls. You don't need any special web skills to get started. Discover how to: Make your desktop database compatible with web app table structures Create tables, views, and queries Customize the table selector and work with popup

views to provide a navigation interface Implement business rules using the Macro Programming Tools Develop using Office 365 and SharePoint 2013 Use SQL Azure to investigate how your web app is structured Design, test, and troubleshoot Data Macros Understand how security links between a web app and Office 365 Deploy a public facing web app on your Office 365 public website

### Microsoft Excel 2010 Inside Out Microsoft Press

This book looks at the new version of Microsoft Windows Office. Windows 7 Inside Out, Deluxe Edition Microsoft Press

A guide to the project management tool covers such topics as estimating work time, setting up a project schedule, building a team, setting up a budget, tracking progress, evaluating performance, and reporting on projects.

### Microsoft® Access® 2010 Step by Step Microsoft Press

Get the guide that makes learning Microsoft Excel plain and simple! This full color, no-nonsense book shows you the quickest ways to solve a problem or learn a skill, using easy-to-follow steps and concise,

straightforward language. You'll analyze, manage, and share information in found in the ebook.

more ways than ever before. Here 's WHAT You 'II Learn Manage your data quickly and efficiently Filter, sort, summarize, and crunch your numbers Use formulas and functions to do the heavy lifting Bring data to life with charts and graphics Share data between Microsoft Office documents Work as a team, online and in the cloud Here 's HOW You 'II Learn It Jump in wherever you need answers Follow easy STEPS and SCREENSHOTS to see exactly what to do Get handy TIPS for new techniques and shortcuts Use TRY THIS! exercises to apply what you learn right away

Microsoft Access 2013 Plain & Simple Pearson Education You're beyond the basics, so dive right in and really put your database skills to work! This supremely organized reference is packed with hundreds of timesaving solutions, troubleshooting tips, and workarounds. It's all muscle and no fluff. Discover how the experts tackle Access 2007-and challenge yourself to new levels of mastery! Create tables that support your database design strategy Import and link to data from spreadsheets, text files, databases, and other ODBC data sources Build simple to complex queries to manipulate data Learn advanced techniques for building and customizing user interface forms Design attractive reports to calculate and analyze large sets of data Automate your application with Microsoft Visual Basic(R) for Applications Customize the Office Fluent Ribbon Explore using XML and Windows(R) SharePoint(R) Services to create Web-based applications CD includes: Fully searchable eBook—plus bonus chapters Sample database applications—including query, form, and report examples Articles from the experts: designing databases, understanding SQL, exporting data, and more Links to demos, blogs, and user communities References for finding Access 2003 commands in Access 2007 Windows Vista(R) Product Guide eReference and other eBooks For customers who purchase an ebook version of this title, instructions for downloading the CD files can be

High Availability John Wiley & Sons Conquer Microsoft Office 365 Administration-from the inside out! Dive into Microsoft Office 365 Administration-and really put your Office 365 expertise to work. This supremely organized reference packs hundreds of timesaving solutions, tips, and workarounds-all you need to plan, implement, and operate Microsoft Office 365 in any environment. In this completely revamped Second Edition, a new author team thoroughly reviews the administration tools and capabilities available in the latest versions of Microsoft Office 365, and also adds extensive new coverage of Azure cloud services and SharePoint. Discover how experts tackle today's essential tasks-and challenge yourself to new levels of mastery. • Install, customize, and use Office 365's portal, dashboard, and admin centers • Make optimal decisions about tenancy, licensing, infrastructure, and hybrid options • Prepare your environment for the cloud • Manage Office 365 identity and access via federation services, password and directory synchronization, authentication, and AAD Connect • Implement alerts and threat management in the Security & Compliance Center • Establish Office 365 data classifications, loss prevention plans, and governance • Prepare your on-premises environment to connect with Exchange Online • Manage resource types, billing and licensing, service health reporting, and support • Move mailboxes to Exchange

Microsoft Exchange Server 2013 Inside Out Mailbox and

Online via cutover, staged, and express migrations • Establish hybrid environments with the Office 365 Hybrid Configuration Wizard • Administer Exchange Online, from recipients and transport to malware filtering • Understand, plan, and deploy Skype for Business Online Current Book Service In addition, this book is part of the Current Book Service from Microsoft Press. Books in this program receive periodic updates to address significant software changes for 12 to 18 months following the original publication date via a free Web Edition. Learn more at

https://www.microsoftpressstore.com/cbs.

Microsoft Access 2010 VBA Programming Inside Out Pearson Education

Get the fast facts that make learning Office 2010 plain and simple! This colorful, no-nonsense guide uses easy-to-follow steps and screenshots, and clear, concise language to show the simplest ways to get things done with Microsoft Word, Excel, Outlook, PowerPoint, Access, Publisher, and OneNote. Here's WHAT You'll Learn Create documents, Web pages, and other publications Organize your e-mail, calendar, contacts and tasks Build spreadsheets to analyze and visualize data Set up a simple database Capture notes with ink, voice or text Here's HOW You'll Learn It Jump in wherever you need answers Easy-to-follow STEPS and SCREENSHOTS show exactly what to do Handy TIPS teach new techniques and shortcuts Quick TRY THIS! Exercises help you apply what you learn right away **Microsoft Office Access 2007 Inside Out** Pearson Education

Conquer Microsoft Office 2019–from the inside out! Dive into Microsoft Office 2019–and really put its productivity toolsand services to work! This supremely organized reference packs hundreds of timesaving solutions, tips, and workarounds-all you need to make the most of Office's most powerful tools for productivity and decision-making. Renowned Office expert Joe Habraken offers a complete tour of Office 2019 and Office 365, with cutting-edge techniques and shortcuts for Word, Excel, PowerPoint, yourself to new levels of mastery. Create amazing content faster with Office's new features, tools, and shortcuts Share, collaborate with, and secure Office files in the cloud Organize, edit, and format complex documents with Microsoft Word Build tables of contents, captions, indexes, and footnotes that automatically update Efficiently enter and manage data in Excel workbooks, and format it for easy understanding Build flexible, reliable Excel workbooks with formulas and functions Integrate data from external sources, including web tables, text files, and more Transform data into insight with Excel charts, Sparklines, and PivotTables Quickly create presentations with PowerPoint themes, Reuse Slides, and Libraries Build more impactful slides with advanced formatting, SmartArt, animation, transitions, and multimedia Use PowerPoint 2019 tools to present more effectively, both in person and online Systematically improve email productivity and security with Outlook 2019 Manage appointments and tasks, and guickly plan meetings Microsoft Word 2010 Inside Out Pearson Education Conquer Microsoft Access 2013—from the inside out!

You're beyond the basics, so dive right into Access 2013—and use your skills to create sophisticated database apps! This supremely organized reference packs hundreds of timesaving solutions, troubleshooting tips, and workarounds. It's all muscle and no fluff. Discover how the experts tackle Access 2013—and challenge yourself to new levels of mastery. Build an Access Services web app with Microsoft SharePoint Server Automate your Access web app with data macros Create tables in your Access web app using built-in templates Aggregate and display your web app such as the new Access user interface and wider use of XML data using totals queries Use the Autocomplete control to quickly search for related data Create a Summary view to consolidate and group information Display related data on your views with the Related Items control Package your web app for use by others in your organization Plus-download chapters on building desktop databases For Intermediate and Advanced Users and Database Designers Microsoft Office 365 Administration Inside Out John Wiley & Sons Conquer SharePoint 2013—from the inside out! You're beyond the basics, so dive right into SharePoint 2013-and really put your business collaboration platform to work! This supremely organized reference packs hundreds of timesaving solutions, troubleshooting techniques, and workarounds. It's all muscle and no fluff. Discover how the experts facilitate information sharing across the enterprise—and challenge yourself to new levels of mastery. Efficiently work with or enhance Microsoft Office You'll want to keep this manage documents throughout the enterprise Build team sites and collaborate with Microsoft OneNote and SkyDrive Design workflows with SharePoint Designer and Microsoft Visio Produce e-forms using Microsoft InfoPath and Access Manage community sites using business social features Connect SharePoint to external data and

business systems Create business intelligence dashboards and key performance indicators Customize and control Sharepoint enterprise search

#### Access 2010 Bible Pearson Education

The expert guidance you need to get the most out of Access 2010 Get the Access 2010 information you need to succeed with this comprehensive reference. If this is your first encounter with Access, you'll appreciate the thorough attention to database fundamentals and terminology. If you're familiar with earlier versions, you can jump right into Access 2010 enhancements and Web services. Takes you under the hood of Microsoft Access 2010, the database application included with Microsoft Office 2010 Explores the latest enhancements, such as a new user interface and wider use of XML and Web services; also, how to exchange data with Word, Excel, PowerPoint, and other Office apps Covers how to create tables, manipulate datasheets, and work with multiple tables Explains the seven database objects and how to use a seven-step design method to build a database tailored to your needs Shows you how to build forms, use Visual Basic and the VBA Editor, automate guery parameters, create functions and subroutines, use XML to create data access pages, and more Includes a CD with all source code from the book and working examples, plus bonus shareware, freeware, trial, demo and evaluation programs that soup-to-nuts Access reference close at hand! Note: CD-ROM/DVD and other supplementary materials are not included as part of eBook file.

Extend Microsoft Access Applications to the Cloud Pearson Education

Unlock the secrets of Access 2013 and discover how to use your data installation, configuration, and setup; network connections and in creative ways. With this book's easy step-by-step instructions, you'll learn how to build and maintain a full-featured database and even turn it into a web app. You also get tips and practices from the pros for good database design-ideal whether you're using Access for business, school, or at home. The important stuff you need to know Build a database with ease. Organize and update lists, documents, catalogs, and other types of information. Create your own web app. Let your whole team work on a database in the cloud. Share your database on a network. Link your Access database to SQL Server or SharePoint. Customize the interface. Make data entry a breeze by building your own templates Find what you need fast. Search, sort, and summarize huge amounts of data in minutes. Put your info to use. Turn raw info into well-formatted printed reports. Dive into Access programming. Automate complex tasks and solve common challenges.

Windows Vista Inside Out John Wiley & Sons Demonstrate your expertise with Microsoft Office! Designed to help you practice and prepare for the 2013 Excel Expert Microsoft Office Specialist (MOS) exams, this all-in-one study guide features: Full, objective-by-objective exam coverage Easy-to-follow procedures and illustrations to review essential skills Includes downloadable practice files Microsoft Office 365 Administration Inside Out Pearson Education Dive deeper into Windows 7-with new content and new resources on CD! The Deluxe Edition of the ultimate, in-depth reference to Windows 7 has been fully updated for SP1 and Internet Explorer 9, and features 300+ pages of additional coverage and advanced topics. It's now packed with even more timesaving solutions, troubleshooting tips, and workarounds from the experts-and includes a fully searchable eBook and other online resources. Topics include

troubleshooting; remote access; managing programs; controlling user access and accounts; advanced file management; working with Internet Explorer 9; managing security features and issues; using Windows Live Essentials 2011; performance monitoring and tuning; backups and maintenance; sharing networked resources; hardware and device drivers. For customers who purchase an ebook version of this title, instructions for downloading the CD files can be found in the ebook.

## SQL Server 2017 Administration Inside Out John Wiley & Sons

Conquer Microsoft Project 2010—from the inside out! You're beyond the basics, so dive right in and really put your project management skills to work! This supremely organized reference packs hundreds of timesaving solutions, troubleshooting tips, and workarounds. It's all muscle and no fluff. Discover how the experts tackle Project 2010—and challenge yourself to new levels of mastery. Take charge of the project triangle-time, money, and scope-to balance your plan Enable collaboration among team members, sponsors, and other project stakeholders Manually schedule tasks or use the automatic scheduling engine Track and control your project using earned value analysis Create pivot views of project data with Microsoft Excel(R) 2010 and Visio(R) 2010 Manage project activities in an enterprise project-management environment Apply your experience to future projects by creating your own custom templates

Microsoft Access 2010 Plain & Simple Pearson Education

Conquer Microsoft Office 365 administration-from the inside out! of mastery. Customize Excel formulas using 350+ built-in

Dive into Office 365 administration—and really put your systems expertise to work! This supremely organized reference packs hundreds of timesaving solutions, troubleshooting tips, and workarounds. Discover how the experts tackle deployment, configuration, and management—and challenge yourself to new levels of mastery. Simplify enterprise deployment with planning tools and tasks Automate Office 365 processes with Windows PowerShell Manage user identity with Active Directory and Single Sign-On Monitor and maintain the health of Office 365 with Microsoft System Center Implement Microsoft Exchange Online, SharePoint Online, and Lync Online Control variables in an Exchange Server hybrid implementation Customize and deploy Office 365 Professional Plus Explore real-world scenarios Microsoft Excel 2010 Formulas and Functions Inside Out and apply insider management tips For Intermediate to Advanced IT Professionals

Microsoft Excel 2013 Plain & Simple Microsoft Press Provides timesaving tips, tricks, shortcuts, solutions, and troubleshooting guidelines for Microsoft Excel, Outlook, Word, PowerPoint, and other applications, and explores new features and capabilities of Office 2013.

Windows Server 2008 Inside Out John Wiley & Sons Conquer Microsoft Excel formulas and functions-from the inside out! You're beyond the basics, so dive right in and really put Excel formulas and functions to work! This supremely organized reference packs hundreds of timesaving solutions, troubleshooting tips, and workarounds. It's all muscle and no fluff. Discover how the experts increase their data analysis capabilities using Excel 2003, 2007, or 2010—and challenge yourself to new levels

functions Create reusable formulas for common calculations. Learn smarter ways to calculate date and time values Systematically search worksheets with lookup and reference functions Perform advanced calculations using mathematical, statistical, and financial functions Build complex formulas by nesting one function inside of another Analyze profit margins and more with new functions in Excel 2010 Develop your own functions with Visual Basic for Applications (VBA) NOTE: The sample Excel files that accompany the book were updated on 12/4/2012. Click the Companion Content link to download the files. Pearson Education

You're beyond the basics, so dive right in and really put your database skills to work! This supremely organized reference is packed with hundreds of timesaving solutions, troubleshooting tips, and workarounds. It's all muscle and no fluff. Discover how the experts tackle Access 2010 -- and challenge yourself to new levels of mastery! Master essential data management and design techniques Import and link to data from spreadsheets, databases, text files, and other sources Use action gueries to guickly insert, update, or delete entire sets of data Create custom forms to capture and display data Design reports to calculate, summarize, and highlight critical data--and learn advanced techniques Automate your application with macros and Visual Basic for Applications (VBA) Use Access Services to

extend your database application to the Web Try out the sample client and web database applications in both 32-bit and 64-bit versions A Note Regarding the CD or DVD The print version of this book ships with a CD or DVD. The sample client and web database applications are provided in both 32-bit and 64-bit versions. Note that while we provide as much of the media content as we are able via free download, we are sometimes limited by licensing restrictions. For customers who purchase an ebook version of this title, instructions for downloading the CD files can be found in the ebook.

Microsoft Office 2010 Pearson Education

Get the guide that makes learning Microsoft Access 2010 plain and simple! This full color, no-nonsense book shows you the quickest ways to build a database and sort information, using easy-to-follow steps and concise, straightforward language. You'll learn how out-of-the-box templates and reusable components make Access 2010 a fast and simple database solution. Here's WHAT you'll learn: Design and build your own database quickly Use Access forms to collect information with ease Create and modify tables to organize your data Store files such as documents and images Exchange data with other databases and documents Bring your data alive with colorful reports Here's HOW you'll learn it: Jump in whenever you need answers Easy-to-follow STEPS and SCREENSHOTS show exactly what to do Handy TIPS teach new techniques and shortcuts Quick TRY THIS! exercises help apply what you learn right away